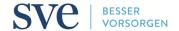

### Form for insured persons

#### **SVE | BASIS PENSION PLAN**

## Choice of savings plan on joining / Switching savings plan

On joining the SVE you have the choice between three savings plans: Basic Plan, Comfort Plan or Super Plan. In the absence of any written notification, the Basic Plan shall apply. The chosen savings plan may be altered on a yearly basis, effective as of 1 July of a calendar year.

#### Personal details

Last name / first name

Personnel no.

Address

**Employer** 

## Choice of savings plan

I hereby apply for the following savings plan pursuant to figure 2 of the Basis Pension Plan:

on joining the SVE (notification to the SVE: no later than 30 days after date of joining)

joining date (dd.mm.yyyy) (start of employment contract)

effective 1 July (notification to the SVE: no later than **31 May**)

### Please select your required savings plan:

## Basic Plan

| Savings contributions as % of insured salary |      |       |  |
|----------------------------------------------|------|-------|--|
| Savings contributions Insured Company        |      | Total |  |
| -                                            | -    | -     |  |
| 4.0                                          | 6.0  | 10.0  |  |
| 5.2                                          | 7.8  | 13.0  |  |
| 7.2                                          | 10.8 | 18.0  |  |
| 8.4                                          | 12.6 | 21.0  |  |
| 4.0                                          | 6.0  | 10.0  |  |

## **Comfort Plan**

| Savings contributions as % of insured salary |      |       |  |
|----------------------------------------------|------|-------|--|
| Savings contributions Insured Company        |      | Total |  |
| -                                            | -    | -     |  |
| 5.0                                          | 6.0  | 11.0  |  |
| 6.5                                          | 7.8  | 14.3  |  |
| 9.0                                          | 10.8 | 19.8  |  |
| 10.5                                         | 12.6 | 23.1  |  |
| 5.0                                          | 6.0  | 11.0  |  |

# Super Plan

| Savings contributions as % of insured salary |      |       |  |
|----------------------------------------------|------|-------|--|
| Savings contributions Insured Company        |      | Total |  |
| -                                            | -    | -     |  |
| 6.0                                          | 6.0  | 12.0  |  |
| 7.8                                          | 7.8  | 15.6  |  |
| 10.8                                         | 10.8 | 21.6  |  |
| 12.6                                         | 12.6 | 25.2  |  |
| 6.0                                          | 6.0  | 12.0  |  |

**Please note**: The risk contributions are equal in all three savings plans and amount to 0.8% of the insured salary for the insured person and 1.2% for the company.

#### Signature

Age

Place / Date Signature

Please send the completed and signed form by **e-mail** to **kundenberatung@sve.ch** or by **post** to **Sulzer Vorsorgeeinrichtung**, **Postfach**, **8401 Winterthur**, **Schweiz**.